- **Instructions**
- **Write your name and version number on the top of the yellow paper.**
- **Answer all questions on the yellow paper.**
- **One question per page.**
- **Use only one side of the yellow paper.**
- 1. (16 Points) Multiple Choice:
	- A.  $(2 \text{ Points})$  In the ADT list, when an item is deleted from position i of the list, \_\_\_\_\_.
		- a. the position of all items is decreased by 1
		- b. the position of each item that was at a position smaller than i is decreased by 1
		- c. the position of each item that was at a position greater than i is decreased by 1
		- d. the position of each item that was at a position smaller than i is increased by 1 while the position of each item that was at a position greater than i is decreased by 1
	- B. (2 Points)  $A(n)$  \_\_\_\_\_\_ is a Java construct that enables a programmer to define a new data type.
		- a. class
		- b. method
		- c. data field
		- d. object
	- C.  $(2 \text{ Points})$  If you attempt to use a reference variable before it is instantiated,  $a(n)$  \_\_\_\_\_ will be thrown.
		- a. IndexOutOfBoundsException
		- b. InstantiationException
		- c. IllegalAccessException
		- d. NullPointerException
	- D. (2 Points) A linked list contains components, called \_\_\_\_\_, which are linked to one another.
		- a. nodes
		- b. arrays
		- c. vectors
		- d. references
- E.  $(2 \text{ Points})$  Which of the following statements deletes the node that curr references?
	- a. prev.setNext(curr);
	- b. curr.setNext(prev);
	- c. curr.setNext(curr.getNext());
	- d. prev.setNext(curr.getNext());
- F. (2 Points) If the array:  $\{6, 2, 7, 13, 5, 4\}$  is added to a stack, in the order given, which number will be the first number to be removed from the stack?
	- a. 6
	- b. 2
	- c. 5
	- d. 4
- G.  $(2 \text{ Points})$  The method of the ADT stack retrieves and then removes the top of the stack.
	- a. createStack
	- b. push
	- c. pop
	- d. peek
- H.  $(2 \text{ Points})$  A superclass method can be accessed by a subclass, even though it has been overridden by the subclass, by using the \_\_\_\_\_ reference.
	- a. super b. final
	- c. static
	- d. new

2. (20 Points) Given the following generic MyArray class that contains 10 syntax and logical errors:

```
public class MyArray {
    private Object array = new Object[100];
   private int currentLocation = 0; public int size() {
       return currentLocation;
    }
    public boolean isEmpty() {
      return (currentLocation \leq 0);
    }
    public void addElement(I element) {
       array[currentLocation] = element;
    }
    public void getElement(int index) {
      I element = null;if ((index < currentLocation) || (index >= 0)) {
           element = (I) array[index];
       }
       return element;
    }
    public void replaceElement(I newElement, int index) {
       if ((index >= currentLocation) && (index < 0)) {
          System.out.println("Error");
       }
       array[index] = newElement;
    }
    public void removeElement(int index) {
       if ((index <= currentLocation) || (index < 0)) {
          System.out.println("Error");
 }
       for (int i = index - 1; i < currentLocation; i++) {
          array[i - 1] = array[i]; }
       array[currentLocation] = null;
    }
    public void clear() {
       for (int i = 0; i < array.length; i++) {
          array[i] = null; }
       currentLocation = 0;
    }
}
```
Re-write the MyArray class and fix the 10 syntax and logical errors.

3. (40 Points) Given the following definition for **QueueInterface<I>**

import java.util.Vector; public interface QueueInterface<I> { // returns true if Queue is empty // returns false otherwise public boolean isEmpty(); // returns the size of the Queue public int size(); // adds the specified element // to the Queue // trying to enqueue into a full array should return without queueing anything public void enqueue(I element); // removes and returns the front // of the Queue public I dequeue(); // returns a Vector containing all the // elements in the Queue public Vector<I> peekAll(); // tests if this Queue is equal to the // Queue specified by obj // Two Queues are equal if they have // the same size and all their elements // are equal public boolean equals(Object obj); }

Write the complete Java class for the **ArrayBasedQueue** that implements the given **QueueInterface<I>**.

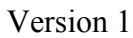

4. (30 Points) Given the following list:

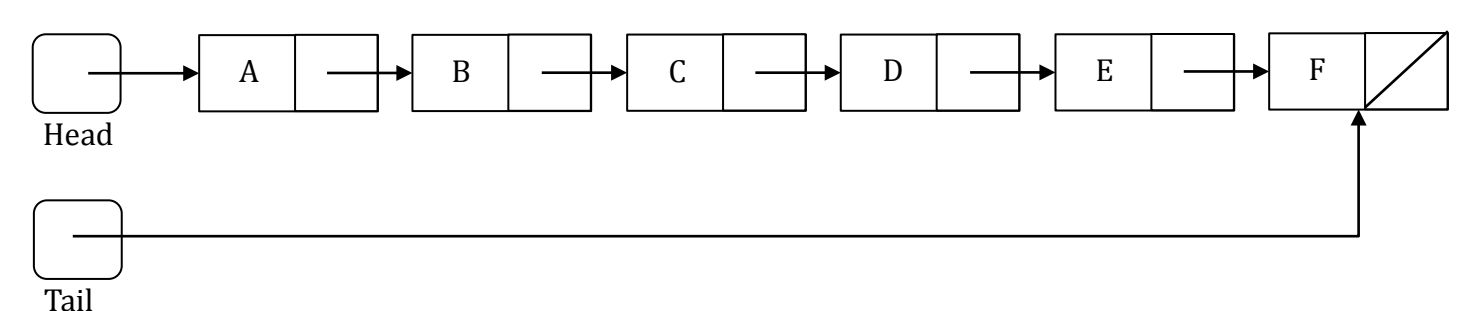

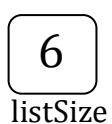

And the following method:

```
public void doStuff1() {
   Node[] nodes = new Node[listSize];
   Node node = head;
   int i = 0;
   while (node != null) {
      nodes[i++] = node; node = node.getNext();
    }
   for ( i = 0 ; i < listSize ; i + = 2 ) {
       nodes[i+1].setNext(nodes[i]);
    }
   for ( i = (listSize - 1) ; i > 1 ; i = 2 ) {
       nodes[i-3].setNext(nodes[i]);
    }
   head = nodes[1];tail = nodes[listSize - 2]; nodes[listSize-2].setNext(null);
}
```
Draw the list after doStuff1() has finished executing.

- **Instructions**
- **Write your name and version number on the top of the yellow paper.**
- **Answer all questions on the yellow paper.**
- **One question per page.**
- **Use only one side of the yellow paper.**
- 1. (16 Points) Multiple Choice:
	- A.  $(2 \text{ Points})$  In the ADT list, when an item is inserted into position i of the list, \_\_\_\_\_.
		- a. the position of all items is increased by 1
		- b. the position of each item that was at a position smaller than i is increased by 1
		- c. the position of each item that was at a position greater than i is increased by 1
		- d. the position of each item that was at a position smaller than i is decreased by 1 while the position of each item that was at a position greater than i is increased by 1
	- B.  $(2 \text{ Points})$  A(n) \_\_\_\_\_\_ is an instance of a class.
		- a. method
		- b. data field
		- c. interface
		- d. object
	- C.  $(2 \text{ Points})$  When you declare a variable that refers to an object of a given class, you are creating  $a(n)$  \_\_\_\_\_ to the object.
		- a. interface
		- b. reference
		- c. method
		- d. ADT
	- D.  $(2$  Points) The last node of a linear linked list \_\_\_\_\_\_.
		- A. has the value null
		- B. has a next reference whose value is null
		- C. has a next reference which references the first node of the list
		- D. cannot store any data
- E.  $(2$  Points) I Which of the following statements deletes the first node of a linear linked list that has 10 nodes?
	- a. head.setNext(curr.getNext()); b. prev.setNext(curr.getNext());
	- c. head = head.getNext();
	- d. head =  $null;$
- F.  $(2 \text{ Points})$  If the array:  $\{6, 21, 35, 3, 6, 2, 13\}$  is added to a stack, in the order given, which of the following is the top of the stack?
	- a. 2 b. 6 c. 3
	- d. 13
	- e. 35
- G.  $(2 \text{ Points})$  The  $\frac{1}{2}$  method of the ADT stack retrieves the top of the stack, but does not change the stack.
	- a. createStack b. push
	- c. pop
	- d. peek
- H. (2 Points) The constructor of a subclass can call the constructor of the superclass by using the \_\_\_\_\_\_ reference.
	- a. extends
	- b. new
	- c. super
	- d. import

2. (20 Points) Given the following generic MyArray class that contains syntax and logical errors:

```
public class MyArray {
   private I[] array = new Object[100]; private int currentLocation = 0;
    public int size() {
       return currentLocation;
    }
    public boolean isEmpty() {
      return (currentLocation = \emptyset);
    }
    public void addElement(I element) {
        array[currentLocation--] = element;
    }
    public void getElement(int index) {
       I element = null;if ((index >= currentLocation) && (index >= 0)) {
           element = (I) array[index];
        }
   }
    public void replaceElement(I newElement, int index) {
       if ((index >= currentLocation) && (index < 0)) {
          System.out.println("Error");
        }
        array[index] = newElement;
    }
    public void removeElement(int index) {
       if ((index < currentLocation) || (index < 0)) {
          System.out.println("Error");
        }
       for (int i = index + 1; i < currentLocation; i++) {
          array[i + 1] = array[i]; }
        array[--currentLocation] = null;
    }
    public void clear() {
       for (int i = 0; i < array.length; i++) {
          array[i] = null; }
        currentLocation = 0;
    }
}
```
Re-write the MyArray class and fix the 10 syntax and logical errors.

3. (40 Points) Given the following generic definition for **StackInterface<I>**

import java.util.Vector; public interface StackInterface<I> { // returns true if Stack is empty // returns false otherwise public boolean isEmpty(); // returns the size of the Stack public int size(); // pushes the specified element // onto the stack // trying to push onto a full array should return without stacking anything public void push(I element); // pops and returns the element // at the top of the stack public I pop(); // returns a Vector containing all the // elements in the Stack public Vector<I> peekAll(); // tests if Stack is equal to the // Stack specified by obj // Two Stacks are equal if they have // the same size and all their elements // are equal public boolean equals(Object obj); }

Write the complete Java class for the **ArrayBasedStack** that implements the given **StackInterface<I>**.

4. (30 Points) Given the following list:

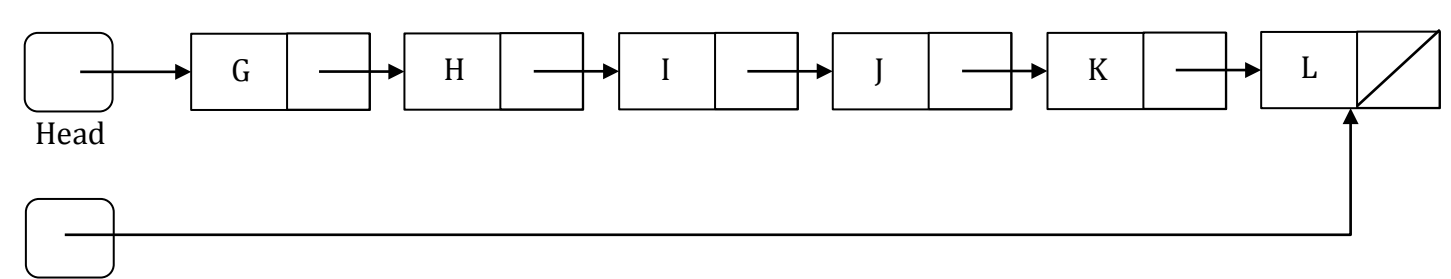

Tail

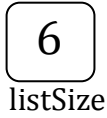

And the following method:

```
public void doStuff2() {
    Node[] nodes = new Node[listSize];
    Node node = head;
   int i = 0;
   while (node != null) {
      nodes[i++] = node; node = node.getNext();
    }
   for ( i = 1 ; i < listSize-1 ; i += 2 ) {
       nodes[i+1].setNext(nodes[i]);
    }
   for ( i = (listSize - 2) ; i > 2 ; i = 2 ) {
       nodes[i-3].setNext(nodes[i]);
    }
    nodes[listSize-1].setNext(nodes[2]);
    nodes[listSize-3].setNext(nodes[0]);
    head = nodes[listSize-1];
   tail = nodes[0]; tail.setNext(null);
}
```
Draw the list after doStuff2() has finished executing.